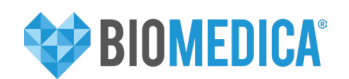

Klucz odpowiedzi

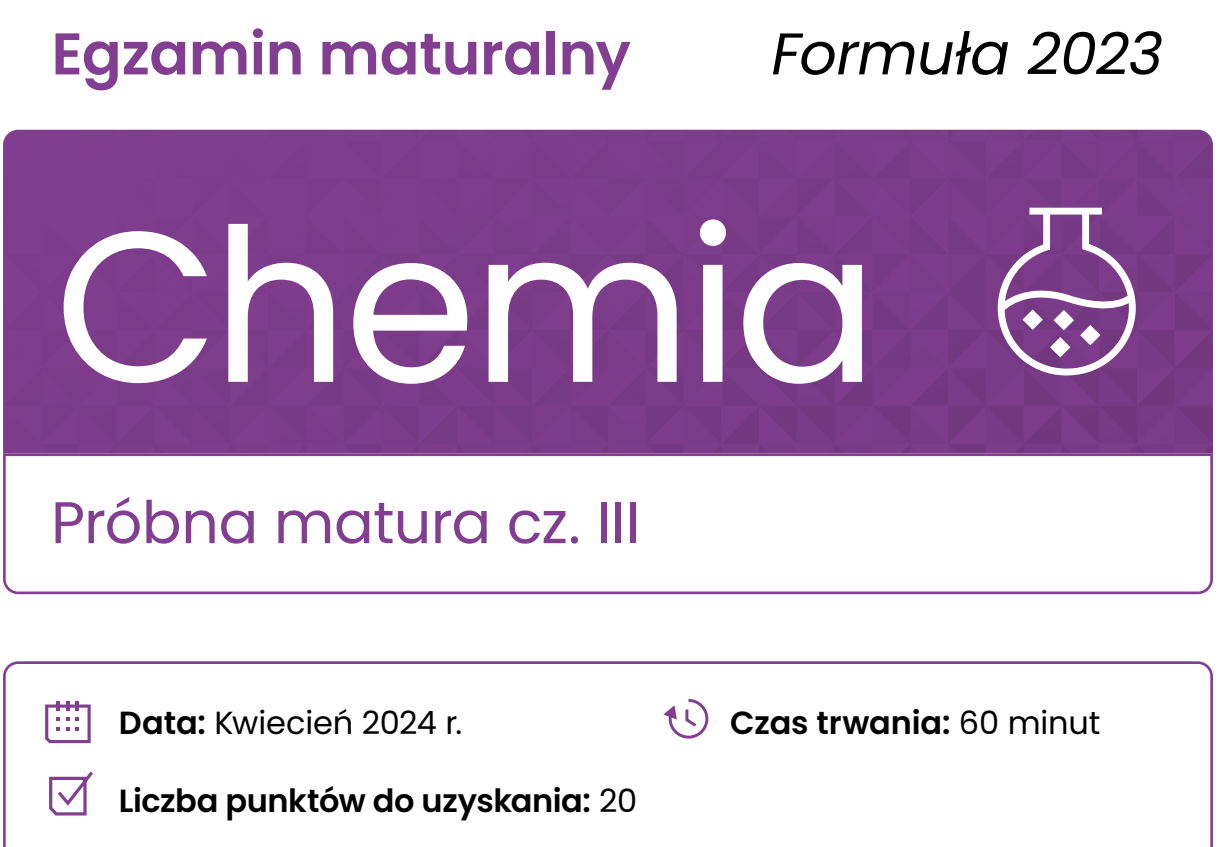

#### **Informacja do zadań 1.-5.**

Poniżej przedstawiono wzory dwóch cyklicznych węglowodorów: cykloheksenu oraz cykloheksanu.

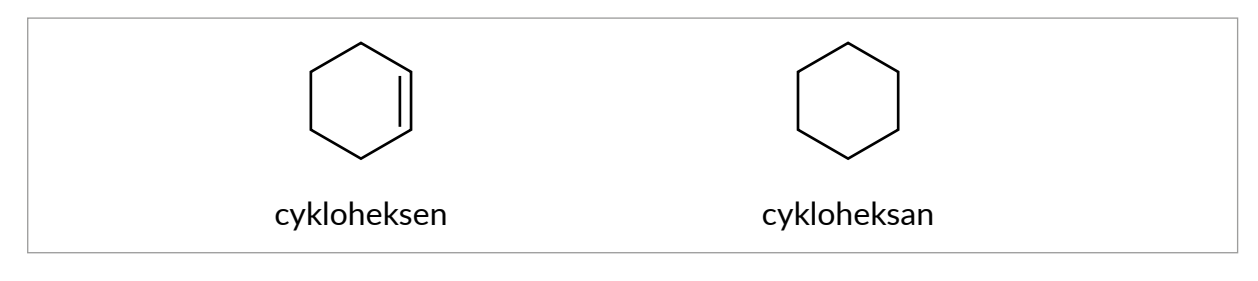

# **Zadanie 1. (0–1)**

Przeprowadzono doświadczenie, w którym do dwóch probówek zawierających cykloheksan oraz cykloheksen wprowadzono kilka kropli ciekłego bromu, co przedstawiono na rysunku schematycznym:

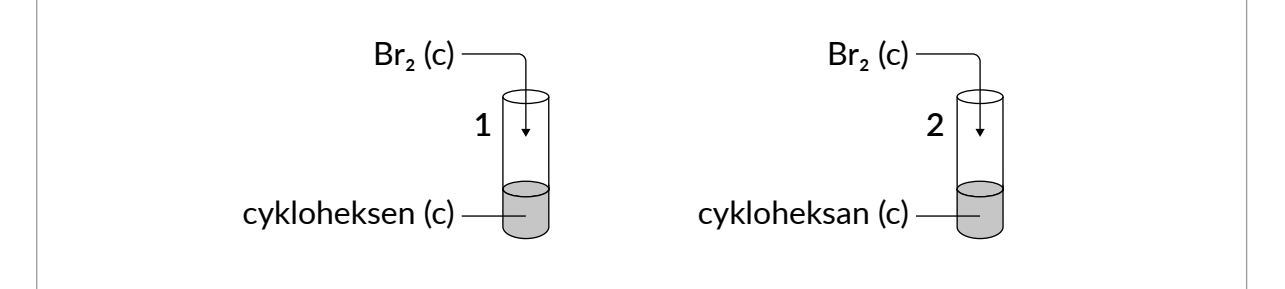

Natychmiastowe objawy zachodzenia reakcji chemicznej zaobserwowano tylko w probówce 1. Roztwór uzyskany w probówce 2 oświetlono przez kilka minut światłem ultrafioletowym. W konsekwencji zaobserwowano identyczny efekt wizualny jak w przypadku probówki 1.

Na poniższym rysunku przedstawiono fragment mechanizmu reakcji zachodzącej w jednej z powyższych probówek:

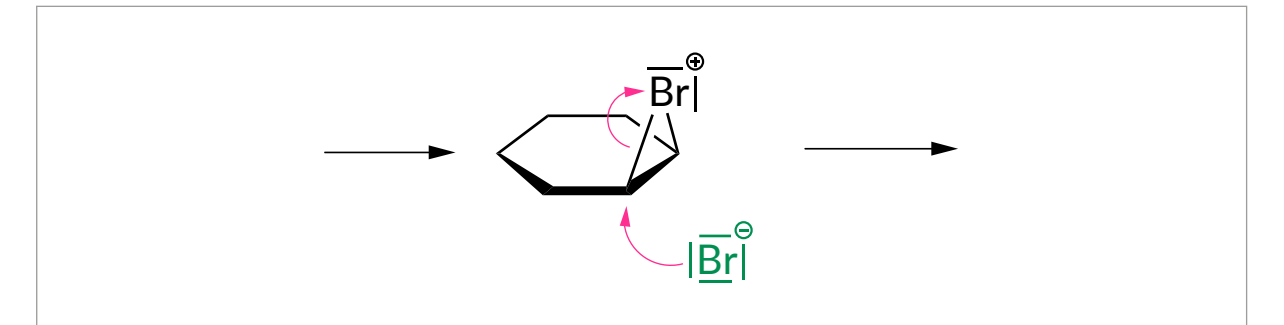

**Napisz numer probówki (1 lub 2), w której jeden z etapów zachodzącej reakcji może być opisany wspomnianym fragmentem mechanizmu oraz pokreśl jaką rolę (elektrofila lub nukleofila) w przedstawionym mechanizmie pełni zaznaczony na zielono jon bromkowy.**

Numer probówki: 1 and *1* Rola: (*elektrofil / nukleofil)* 

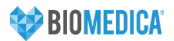

# **Zadanie 2. (0–1)**

#### **Wybierz i zaznacz jedno prawidłowe dokończenie poniższego zdania.**

W celu przeprowadzenia reakcji chemicznej pomiędzy bromem a cykloheksanem, mieszaninę reakcyjną zamiast naświetlania światłem ultrafioletowym można

- A. poddać działaniu bromku żelaza(III).
- B. zakwasić przy pomocy stężonego kwasu siarkowego(VI).
- **C. ogrzać.**

D. poddać działaniu metalicznego sodu.

# **Zadanie 3. (0–1)**

Cykloheksan można otrzymać m.in. w reakcji pomiędzy cynkiem i odpowiednią dichloropochodną węglowodoru, oznaczoną jako związek X. Przedstawiono to na poniższym schemacie:

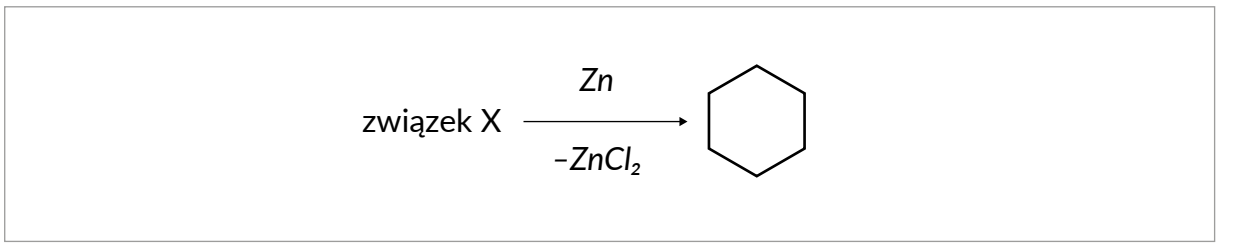

#### **Napisz nazwę systematyczną związku X.**

#### **1,6-dichloroheksan**

## **Zadanie 4. (0–1)**

Poniżej przedstawiono cztery wzory stereochemiczne 1,2-dibromocykloheksanu, oznaczone cyframi I–IV.

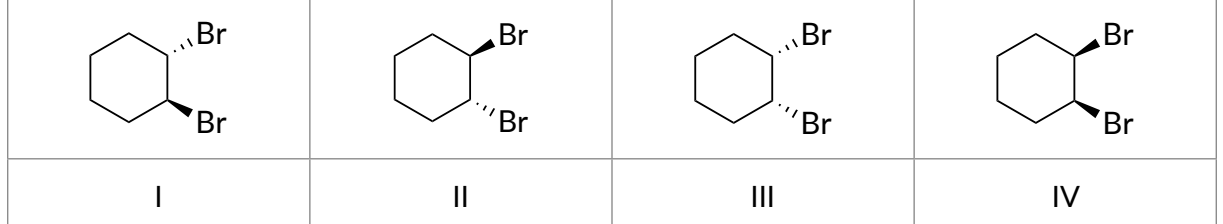

**Uzupełnij poniższą tabelę, podkreślając prawidłowy opis relacji łączącej wskazaną w każdym z wierszy parę wzorów.** 

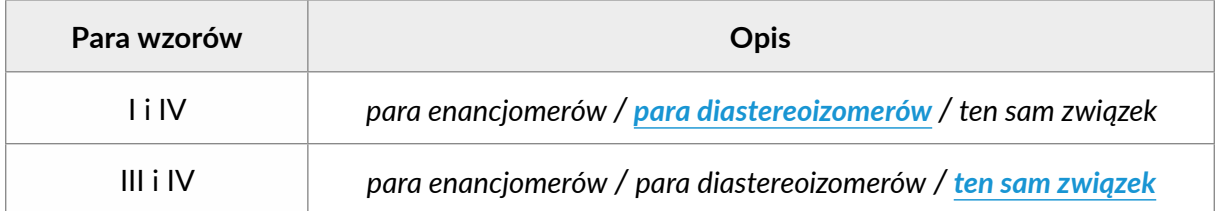

# **Zadanie 5. (0–1)**

O pewnym związku organicznym Y wiadomo, że:

- ― jest łańcuchowym izomerem cykloheksenu,
- ― reaguje on z wodą w środowisku siarczanu(VI) rtęci(II) i kwasu siarkowego(VI), a produktami tej reakcji jest mieszanina związków organicznych, których struktury przedstawiono poniżej.

$$
\begin{array}{ccc}\nO & O & O \\
H_3C - C - CH_2 - CH_2 - CH_2 - CH_3 & H_3C - CH_2 - C - CH_2 - CH_2 - CH_3\n\end{array}
$$

**Narysuj wzór półstrukturalny związku Y.**

 $H<sub>2</sub>C - C \equiv C - CH<sub>2</sub> - CH<sub>2</sub> - CH<sub>3</sub>$ 

#### **Zadanie 6.**

Przeprowadzono doświadczenie zilustrowane na poniższym schemacie.

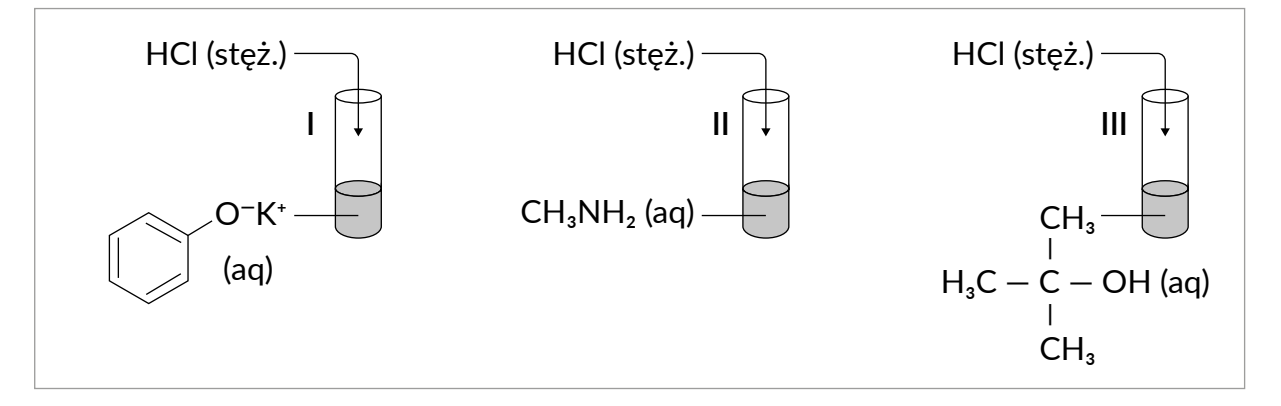

Ilości użytych reagentów były w każdym z doświadczeń dobrane tak, aby stosunek molowy HCl do związku organicznego znajdującego się w probówce wynosił 1:1.

#### **Zadanie 6.1. (0–1)**

**Napisz w formie jonowej skróconej równanie reakcji zachodzącej w probówce I. Zastosuj wzory półstrukturalne (grupowe) lub uproszczone związków organicznych.**

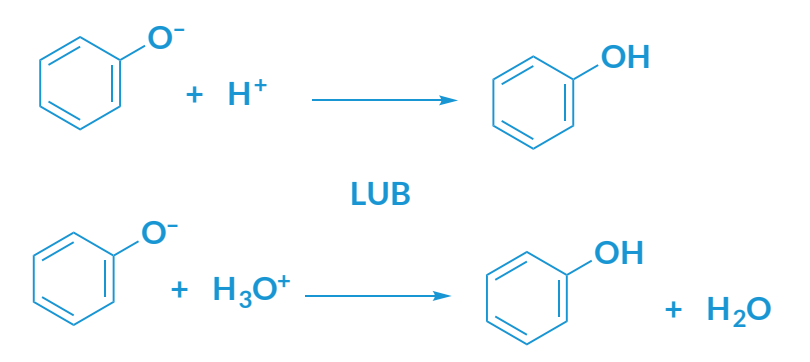

# **Zadanie 6.2. (0–1)**

Po zakończeniu doświadczenia stwierdzono, że roztwór otrzymany w probówce II ma odczyn kwasowy.

**Napisz równanie reakcji odpowiadającej za odczyn tego roztworu na podstawie definicji kwasów i zasad Brønsteda. Wzory odpowiednich drobin wpisz w poniższą tabelę.**

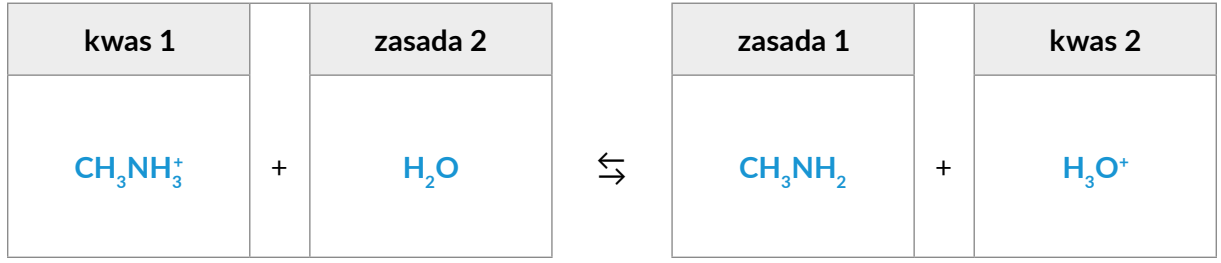

## **Zadanie 6.3. (0–1)**

Po wykonaniu doświadczenia III stwierdzono, że w probówce powstały dwie niemieszające się warstwy cieczy.

**Wyjaśnij krótko, jaka różnica we właściwościach fizycznych 2-metylopropan-2-olu i organicznego produktu reakcji tego alkoholu z kwasem chlorowodorowym sprawia, że podczas przeprowadzania doświadczenia obserwuje się powstanie dwóch warstw.** 

**Rozpuszczalność w wodzie – 2-metylopropan-2-ol rozpuszcza się w wodzie, zaś produkt zachodzącej reakcji (2-chloro-2-metylopropan) praktycznie nie.**

#### **LUB**

**2-metylopropan-2-ol może tworzyć wiązania wodorowe z cząsteczkami wody, zaś produkt zachodzącej reakcji (2-chloro-2-metylopropan) nie.**

# **Zadanie 7. (0–1)**

Poniżej przedstawiono schemat ilustrujący wybrane przemiany wodorotlenku miedzi(II).

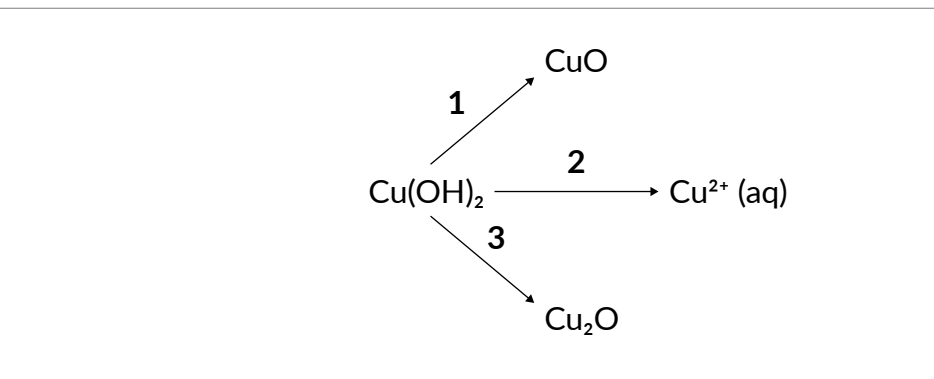

**Uzupełnij tabelę, wpisując przy każdym stwierdzeniu numer jednej przemiany (1-3), której dotyczy to stwierdzenie.**

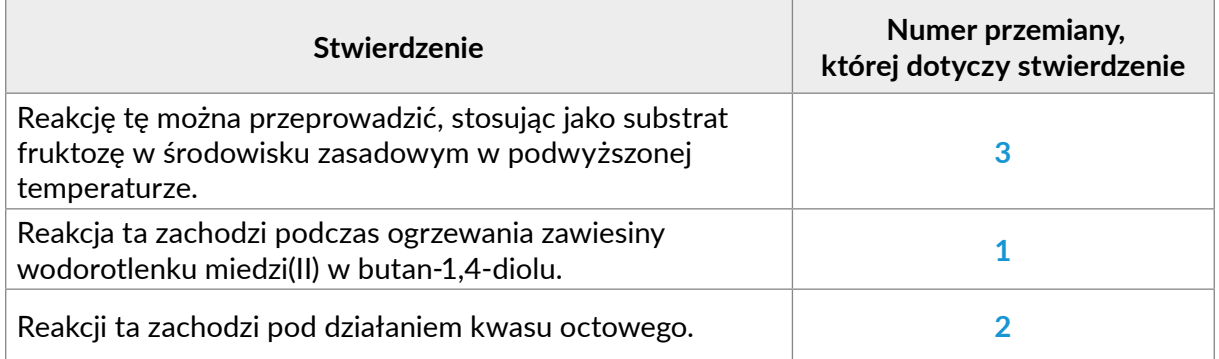

# **Zadanie 8. (0–1)**

Metanol otrzymuje się na skalę przemysłową z gazu syntezowego, czyli mieszaniny CO i H**2**. Proces prowadzi się w fazie gazowej, z użyciem odpowiedniego katalizatora.

$$
CO (g) + 2H2 (g) \rightleftarrows CH3OH (g) \qquad \Delta Ho < 0
$$

**Uzupełnij poniższe zdania dotyczące procesu syntezy metanolu. Wybierz i zaznacz jedno określenie spośród podanych w każdym nawiasie.**

Jeżeli w układzie będącym w stanie równowagi nastąpi wzrost ciśnienia w warunkach izotermicznych (*T = const*), to wydajność reakcji syntezy metanolu (*wzrośnie / zmaleje / nie zmieni się*). Wprowadzenie do układu będącego w stanie równowagi w temperaturze 298 K dodatkowej porcji katalizatora (*spowoduje przesunięcie stanu równowagi w stronę tworzenia CO i H<sup>2</sup> / spowoduje przesunięcie stanu równowagi w stronę tworzenia CH3OH / nie wpłynie na położenie stanu równowagi*).

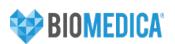

# **Zadanie 9. (0–1)**

Loratadyna jest lekiem przeciwhistaminowym dostępnym bez recepty i stosowanym w leczeniu alergicznego zapalenia błony śluzowej nosa zwanego potocznie katarem siennym. Poniżej zaprezentowano wzór loratadyny, na którym strzałkami wskazano wybrane atomy.

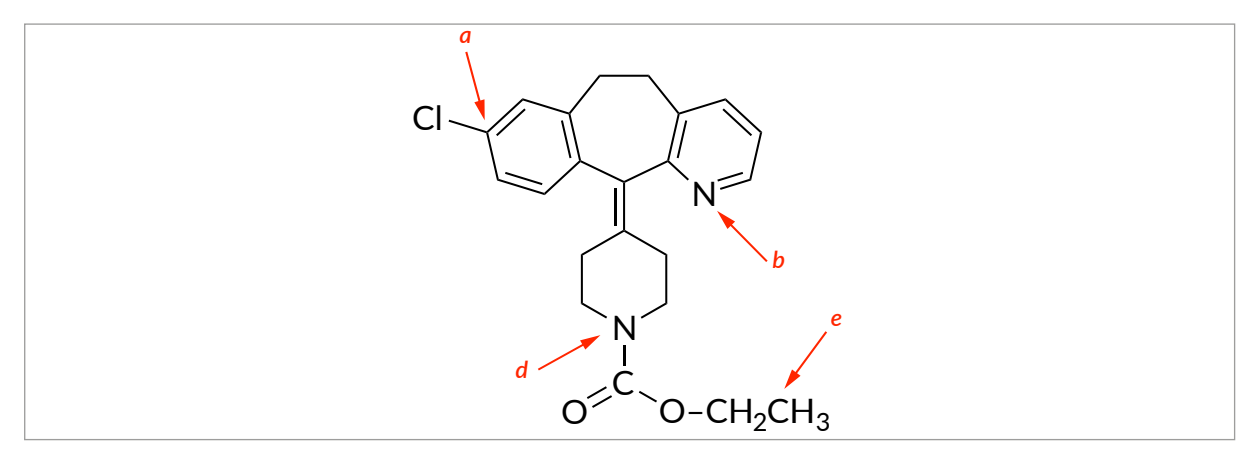

**Uzupełnij tabelę. Wpisz formalne stopnie utlenienia atomów oznaczonych literami**  *a* **i** *d* **we wzorze cząsteczki loratadyny oraz typ hybrydyzacji, jaki można przypisać orbitalom walencyjnym atomów oznaczonych literami** *b* **i** *e***.**

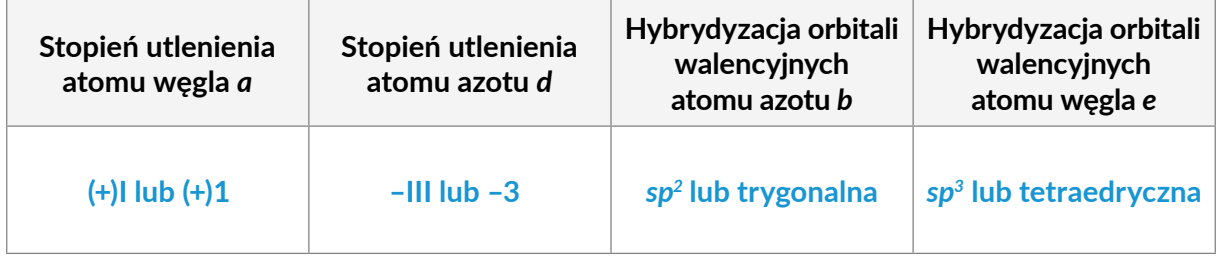

# **Zadanie 10. (0–1)**

Jedną z możliwości doświadczalnego porównania mocy kwasów jest zbadanie odczynu wodnych roztworów soli sodowych tych kwasów.

Uczniowie wykonali doświadczenie, w którym za pomocą pH-metru badali odczyn wodnych roztworów następujących soli:

CH**3**COONa, CH**2**ClCOONa i CCl**3**COONa

**Podkreśl wszystkie warunki, jakie należy spełnić, aby przeprowadzone przez uczniów doświadczenie pozwoliło na porównanie mocy kwasów: octowego, chlorooctowego i trichlorooctowego.**

#### **A. użycie roztworów o tych samych temperaturach;**

- B. pomiar pH dla jednakowych objętości każdego z roztworów;
- C. użycie roztworów o tych samych stężeniach procentowych;

**D. użycie roztworów o tych samych stężeniach molowych.**

#### **Zadanie 11.**

Na poniższym rysunku przedstawiono wzór cząsteczki enterolaktonu, który powstaje w przewodzie pokarmowym człowieka w trakcie metabolizmu związków zawartych w ziarnach lnu zwyczajnego.

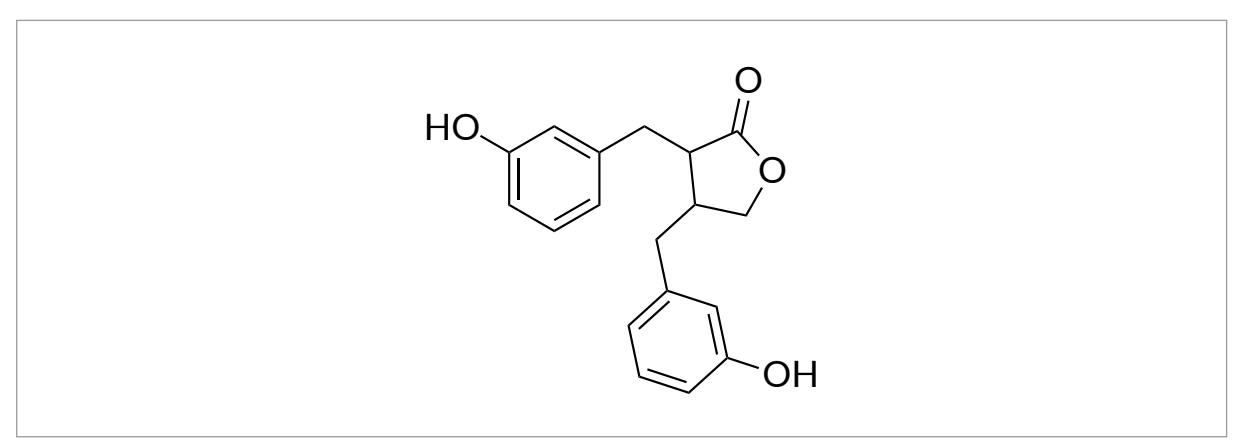

## **Zadanie 11.1. (0–1)**

**Poniżej zebrano informacje dotyczące enterolaktonu. Zaznacz P, jeśli informacja jest prawdziwa, albo F – jeśli jest fałszywa.**

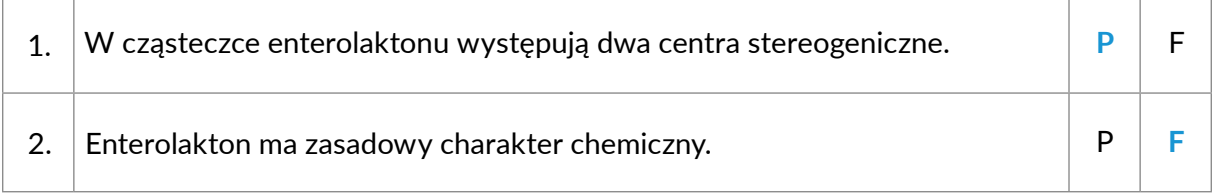

# **Zadanie 11.2. (0–1)**

**Napisz w formie cząsteczkowej równanie reakcji hydrolizy zasadowej enterolaktonu zachodzącej pod wpływem działania nadmiaru zasady sodowej w podwyższonej temperaturze. Zastosuj wzory półstrukturalne (grupowe) lub uproszczone związków organicznych.** 

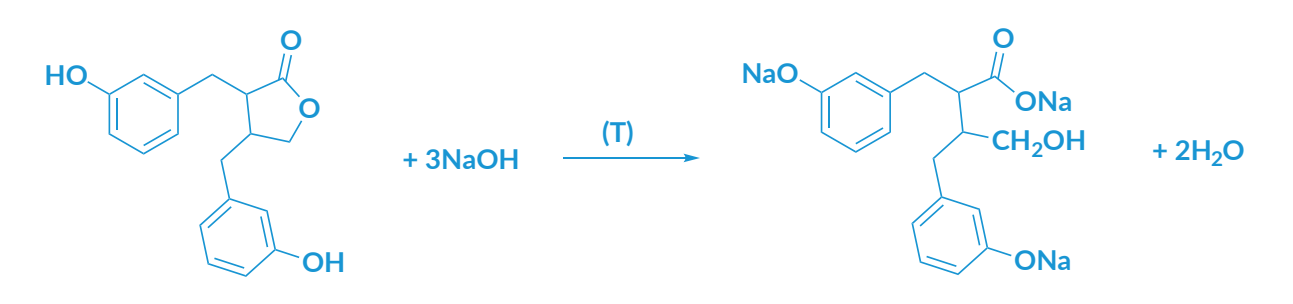

#### **Zadanie 12.**

Przeprowadzono doświadczenie, które przedstawiono na rysunku schematycznym:

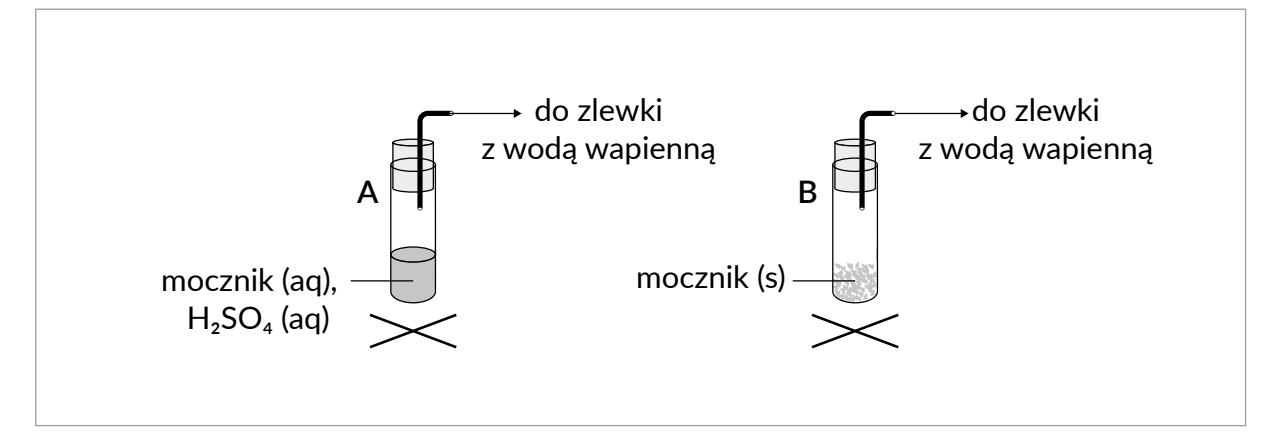

## **Zadanie 12.1. (0–1)**

W poniższej tabeli przedstawiono informacje, z których każda jest prawdziwa tylko dla jednego z doświadczeń przedstawionych na rysunku – A lub B.

#### **Zaznacz A, jeśli informacja jest prawdziwa dla doświadczenia A albo B, jeśli informacja jest prawdziwa dla doświadczenia B.**

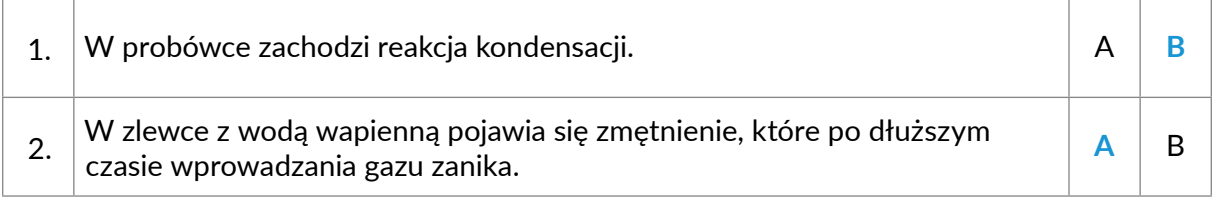

## **Zadanie 12.2. (0–1)**

Po zakończeniu doświadczenia A probówkę otwarto, wprowadzono do niej kilka kropli wodnego roztworu chlorku baru i zaobserwowano zmiany świadczące o przebiegu reakcji chemicznej.

**Uzupełnij poniższą tabelę. Napisz, co zaobserwowano po wprowadzeniu roztworu chlorku baru oraz napisz w formie jonowej skróconej równanie reakcji, odpowiedzialnej za obserwowane zmiany.** 

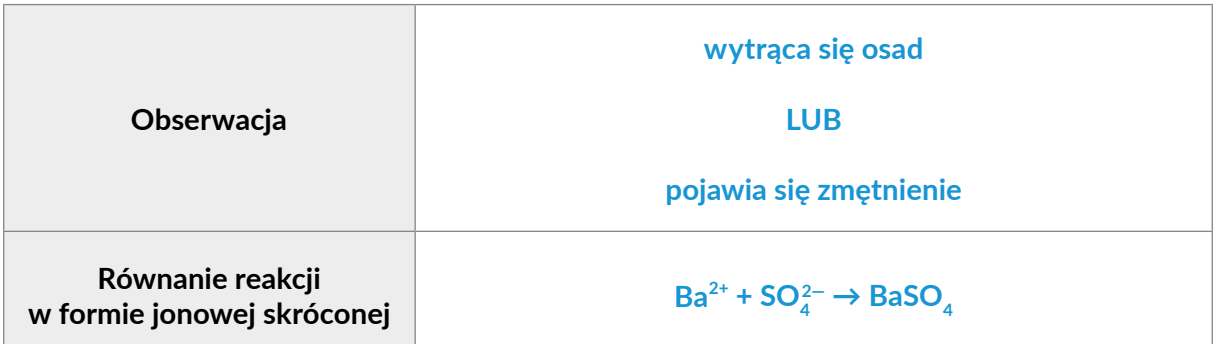

# **Zadanie 13.**

Na poniższym rysunku przedstawiono strukturę kwasu cholowego, który jest produkowany w wątrobie i należy do tzw. kwasów żółciowych.

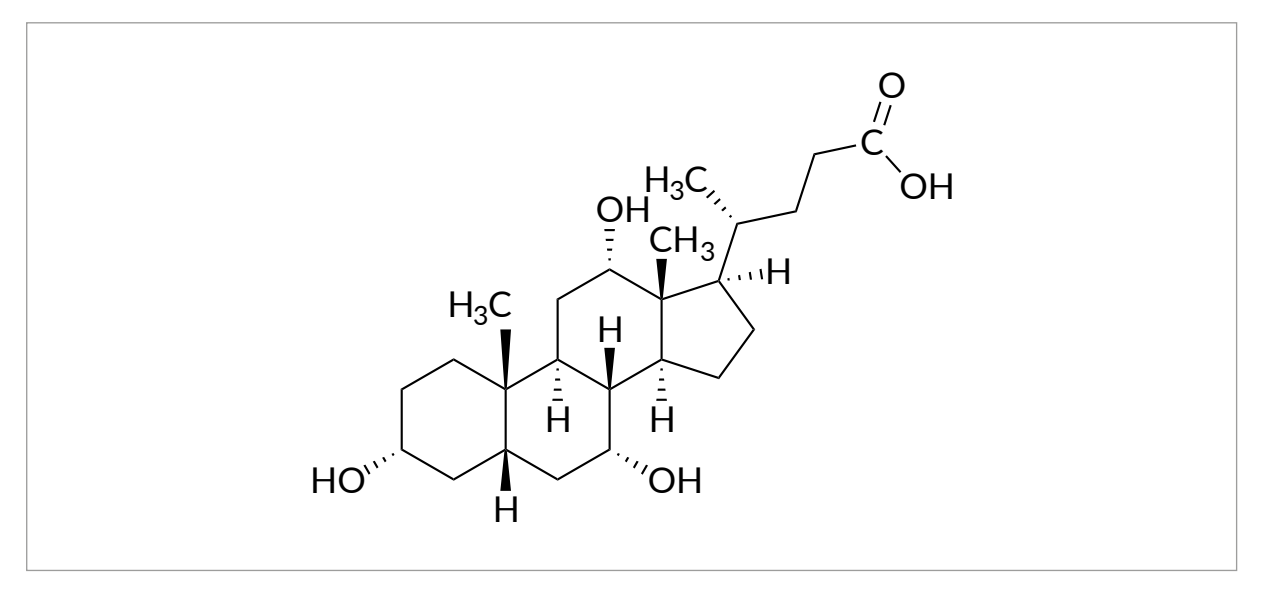

# **Zadanie 13.1. (0–1)**

Kwas cholowy w organizmie ulega m.in. reakcji kondesacji z glicyną, w wyniku czego powstaje kwas glikocholowy, zawierający w cząsteczce wiązanie amidowe.

**Uzupełnij poniższy wzór tak, aby otrzymać wzór kwasu glikocholowego, będącego produktem kondensacji jednej cząsteczki kwasu cholowego i jednej cząsteczki glicyny.**

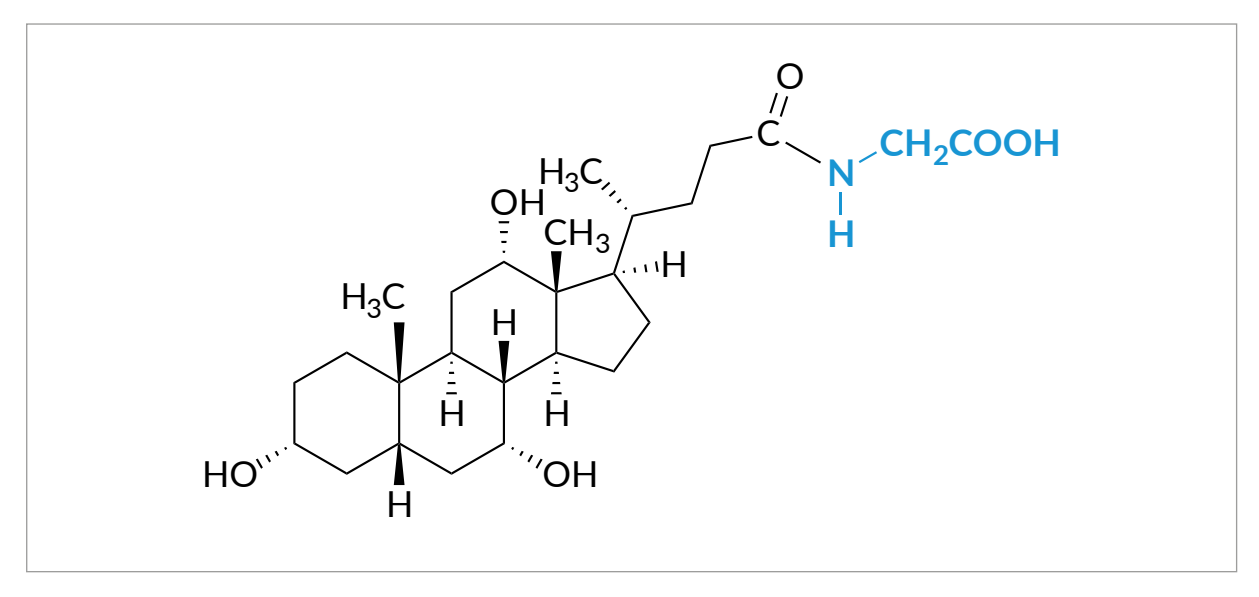

# **Zadanie 13.2. (0–1)**

Kwas cholowy można poddawać reakcjom utlenienia. W pewnym laboratorium chemicznym przeprowadzono reakcję utleniania kwasu cholowego pod działaniem roztworu wodnego dichromianu(VI) potasu, zakwaszonego kwasem octowym, w obecności octanu sodu:

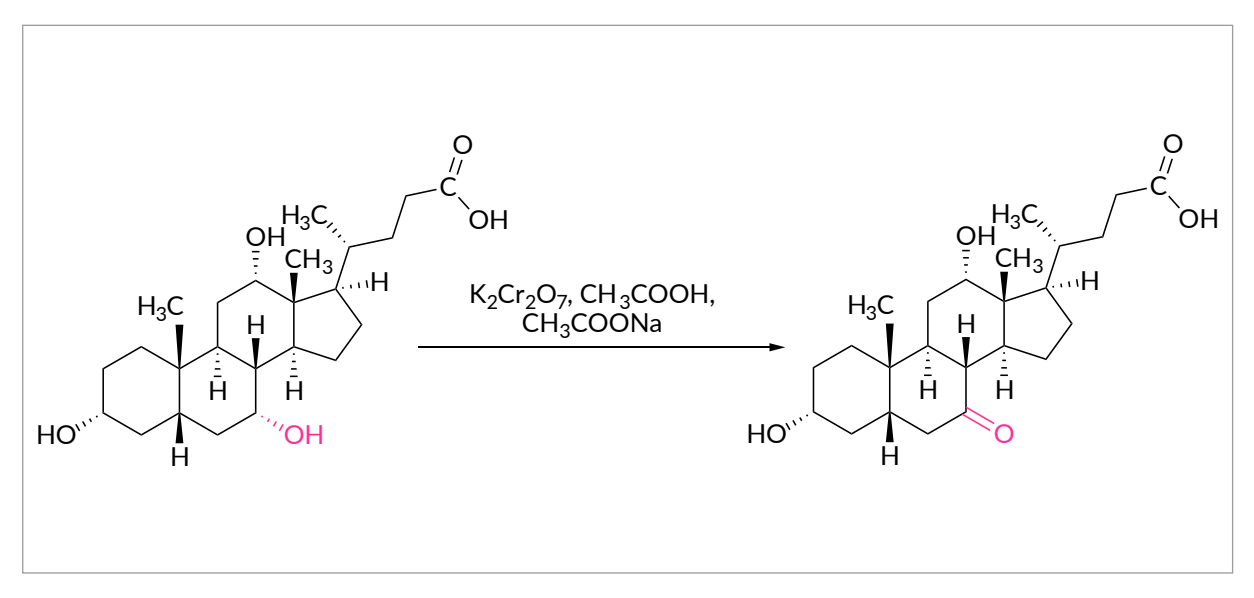

*Opracowano na podstawie: Šarenac T. M., Mikov M. Bile Acid Synthesis: From Nature to the Chemical Modification and Synthesis and Their Applications as Drugs and Nutrients. Front Pharmacol. 2018 Sep 25; 9: 939.*

**Spośród zdjęć 1.-5. wybierz to, na którym zilustrowano wygląd mieszaniny zawierającej dichromian(VI) potasu, kwas octowy i octan sodu przed wprowadzeniem kwasu cholowego oraz zdjęcie, przedstawiające wygląd mieszaniny poreakcyjnej. Wybrane numery zdjęć wpisz do tabeli.**

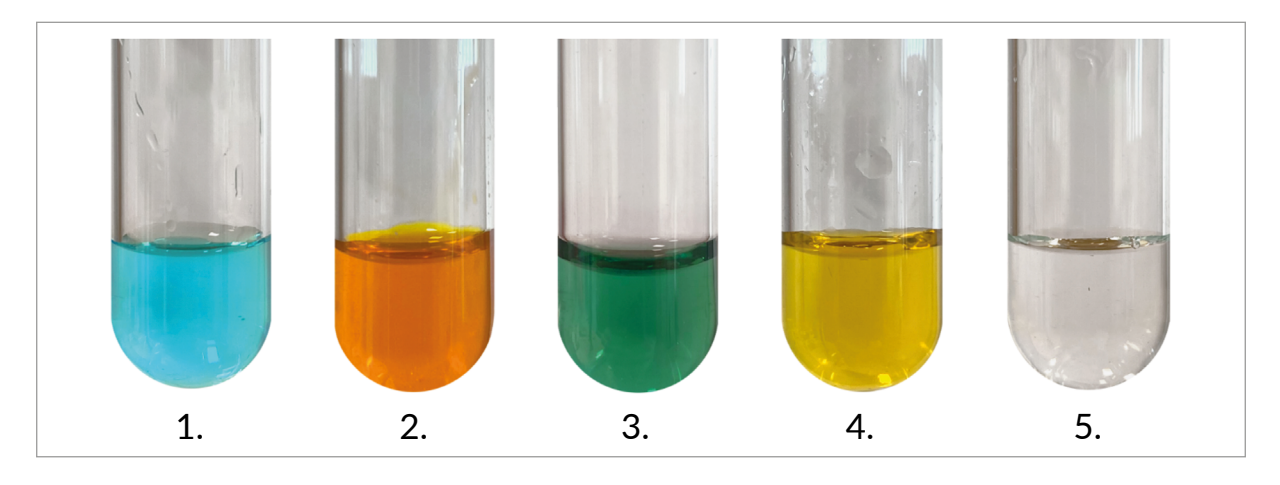

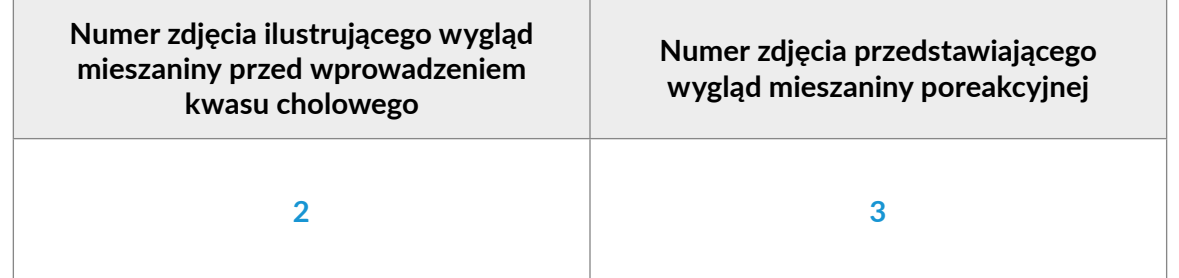

# **Zadanie 14. (0–1)**

Przeprowadzono doświadczenie, którego przebieg przedstawiono na schemacie:

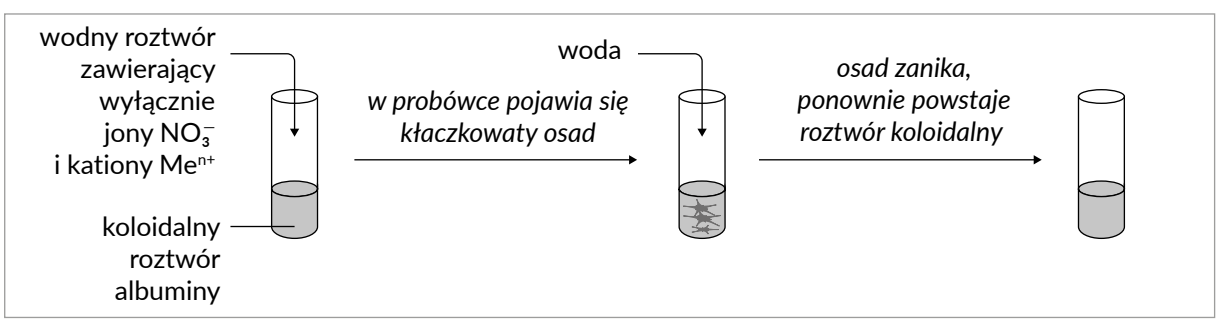

**Podkreśl wzory wszystkich kationów, które nie mogły pełnić roli jonów Men+.**

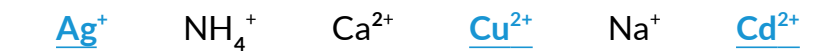

#### **Zadanie 15. (0–1)**

Inulina jest polisacharydem zapasowym wytwarzanym przez wiele gatunków roślin, m.in. cebulę zwyczajną. Wywiera ona dobroczynne działanie na funkcjonowanie ludzkiego przewodu pokarmowego, stymulując wzrost korzystnej mikroflory bakteryjnej.

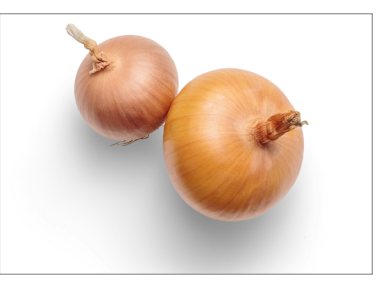

Inulina jest łańcuchowym polimerem pewnego cukru prostego X. Fragment struktury inuliny przedstawiono poniżej.

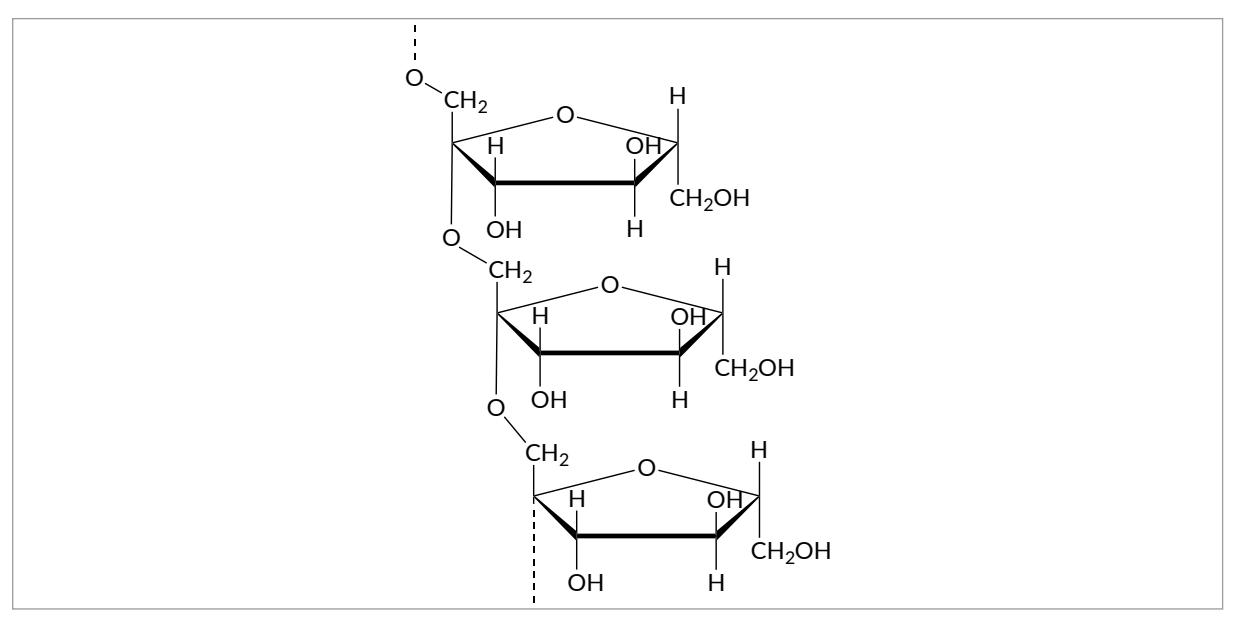

#### **Dokończ zdanie. W każdej z kolumn wybierz i zaznacz jedną prawidłową odpowiedź.**

Przedstawiony fragment łańcucha inuliny budują reszty

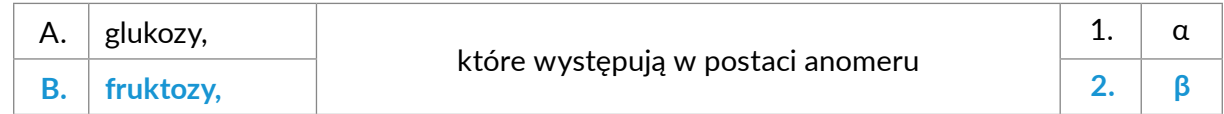

# Do egzaminu maturalnego polecamy:

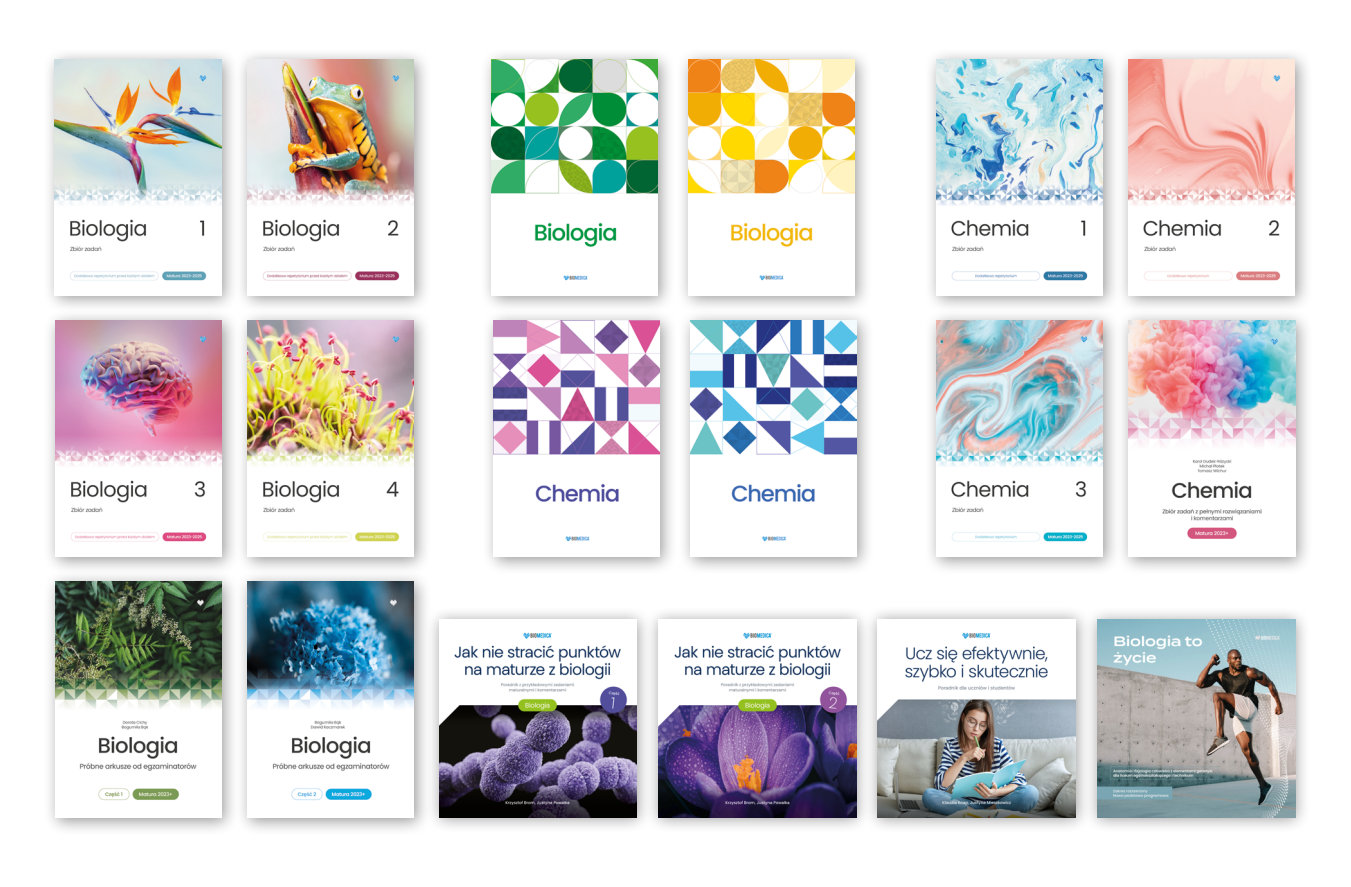

# Nasze strony www:

- Wydawnictwo: **biomedica.edu.pl**
- 
- 
- Sklep: **sklepmaturalny.pl**
- Oficjalny sklep: **biomedica.com.pl** – Platforma edu: **medicstudy.pl**
- Dołącz do nas na IG i TikTok:

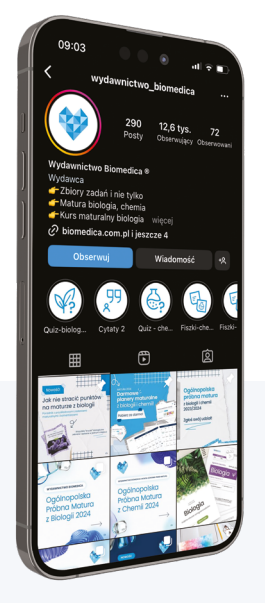

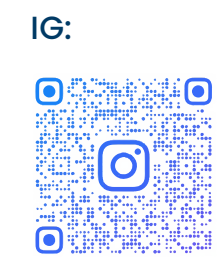

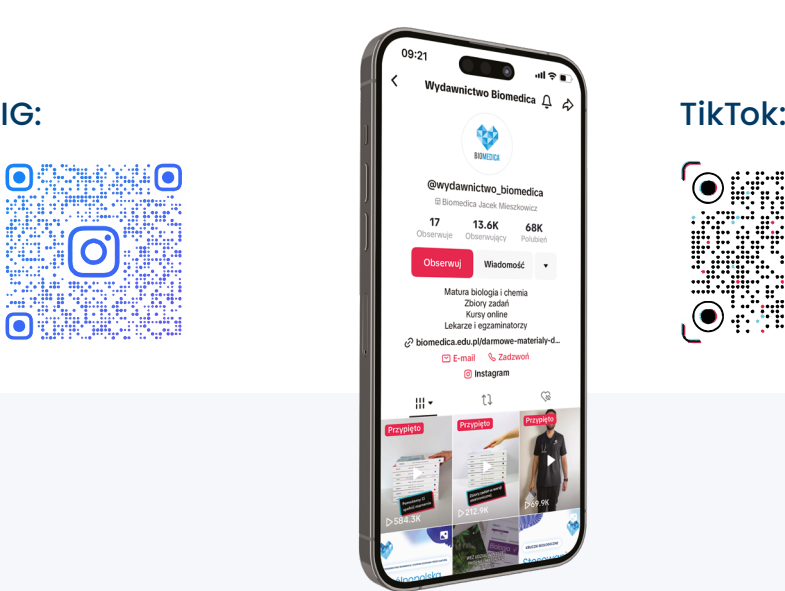

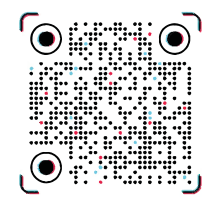

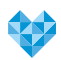